## **Appendix 1. Platform design details**

### **A1.1 Initial cylinder proposal**

<span id="page-0-0"></span>A DN400 pipe was selected as a standard available pipe size that would accommodate internal equipment for measurement. The overall length was limited by the size of the test facilities and transport capacity. Properties in Tables A1-1 and A1-2 are taken per standard AS/NZS 1163:2009 – C350 [\[1\]](#page-8-0) and manufacturer specifications [\[2\]](#page-8-1).

| Table A1-1 Pipe geometry |                   |  |  |  |
|--------------------------|-------------------|--|--|--|
| <b>Property</b><br>Value |                   |  |  |  |
| <b>Outer diameter</b>    | 406.4 mm          |  |  |  |
| <b>Wall thickness</b>    | $6.35 \text{ mm}$ |  |  |  |
| Length                   | 12 <sub>m</sub>   |  |  |  |

*Table A1-2 Pipe and fluid material properties*

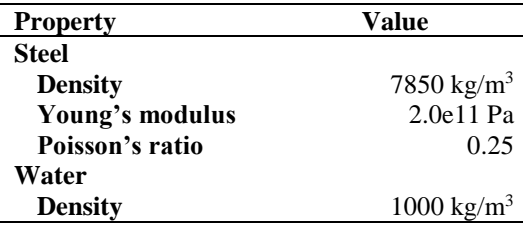

Mass properties in [Table A1-1](#page-0-0) were calculated by the volume and material density. The endcaps were assumed to be of the size of the inside diameter and the same thickness of cylinder. Added fluid mass is calculated as water displaced by the cylinder. The reserve buoyancy for cylinder with endcaps is calculated as 798 kg.

*Table A1-3Analytical values of structural and added fluid mass*

| Component             | Mass (kg)    |
|-----------------------|--------------|
| <b>Structure</b>      |              |
| Cylinder (no endcaps) | 747          |
| <b>Endcaps</b>        | $2 \times 6$ |
| <b>Total</b>          | 759          |
| <b>Fluid</b>          |              |
| <b>Added Mass</b>     | 1557         |

An analytical natural frequency calculation for the first two bending modes was conducted using Equations [A1.1](#page-0-1) and [A1.2](#page-1-0) from [Blevins \[3\]](#page-8-2) for a uniform cylindrical beam with free-free end boundary conditions. Each term is defined in [Table A1-4](#page-1-1) and mode constants are also taken from [Blevins \[3\].](#page-8-2) Endcap structure and mass was not been considered in these calculations. Results for the first two modes are presented in [Table A1-5.](#page-1-2)

<span id="page-0-1"></span>
$$
f_{n_i \, (air)} = \frac{\lambda_i^2}{2\pi L^2} \sqrt{\frac{EI}{m_l}}
$$

<span id="page-1-0"></span>
$$
f_{n_i\text{ (water)}} = f_{n_i\text{ (air)}} \left( 1 + \frac{m_{l\text{ (water)}}}{m_l} \right)^{-\frac{1}{2}}
$$

<span id="page-1-1"></span>

| <b>Property</b>                 |                | Value                |
|---------------------------------|----------------|----------------------|
| 1 <sup>st</sup> Mode constant   | $\lambda_1^2$  | 22.37                |
| 2 <sup>nd</sup> Mode constant   | $\lambda_2^2$  | 61.67                |
| Length                          |                | 12 <sub>m</sub>      |
| Young's modulus                 | E              | 2.0E11 Pa            |
| <b>Second moment of Area</b>    |                | 159.7E-6 $m4$        |
| Structural mass per unit length | m <sub>l</sub> | $62.3$ kg/m          |
| Added mass per unit length      | $m_{l(Water)}$ | $129.7 \text{ kg/m}$ |

*Table A1-4 Properties for natural frequency calculations*

<span id="page-1-2"></span>*Table A1-5 Analytical values of first and second bending mode natural frequencies in air and water*

| $f_{n_i \, (air)}$ (Hz) | $J_{n_i(water)}$ (Hz) |
|-------------------------|-----------------------|
| 17.7                    | 10.                   |
|                         | 27 X                  |

A natural frequency calculation was also conducted with LS-Dyna [\[4\]](#page-8-3) in [Table A1-6.](#page-1-3) Note that unlike the analytical calculation, the numerical model does contain endcaps and is therefore expected to have slightly lower natural frequencies compared to the uniform cylinder due to the additional mass. The mode shapes for Bending Mode 1 (BM1) and Bending Mode 2 (BM2) are shown in [Figure A1-1](#page-1-4) and [Figure A1-2](#page-1-5) respectively.

<span id="page-1-3"></span>*Table A1-6 Comparison of natural frequencies in air and water for various mesh resolutions*

| Model             | <b>BM1 Air</b><br>Hz) | <b>BM2 Air</b><br>Hz) | <b>BM1 Water</b><br>(Hz | <b>BM2</b> Water<br>Hz) |
|-------------------|-----------------------|-----------------------|-------------------------|-------------------------|
| <b>Analytical</b> | 17.7                  | 48.8                  | 10.1                    |                         |
| <b>Numerical</b>  | 169                   | 46.0                  | 10.1                    | าา า                    |

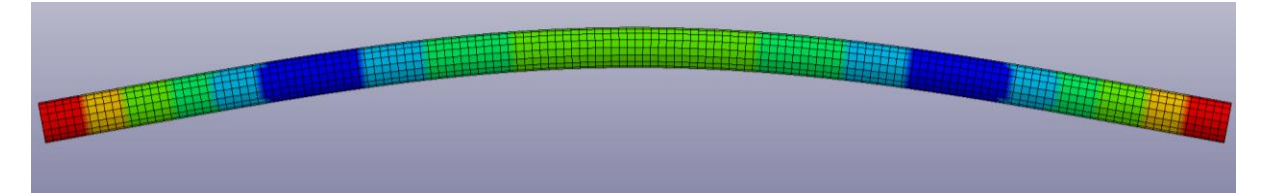

*Figure A1-1 First bending mode (BM1)*

<span id="page-1-4"></span>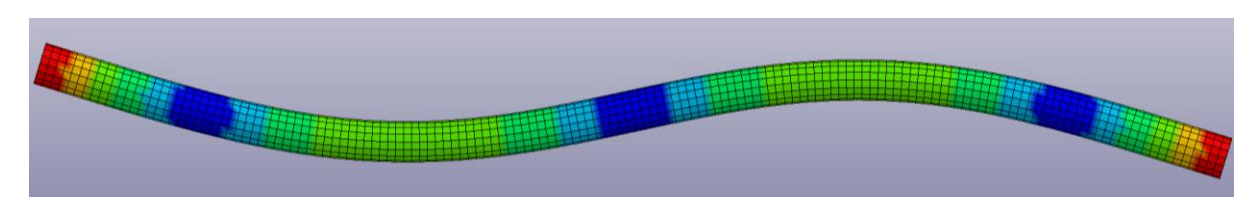

*Figure A1-2 Second bending mode (BM2)*

<span id="page-1-5"></span>The candidate charge size (*W*) for testing was 250 g of Pentolite at a test depth (*D*) of 5 m. From the bubble period (*T*), calculated by Equation [A1.3](#page-2-0) using k coefficient from [Reid \[5\],](#page-8-4) the pulsation frequency was obtained, both noted in

[Table A1-7.](#page-2-1) To a induce a large whipping response in the cylinder the structural and bubble pulsation frequencies need to be as close as possible. As there was approximately a 3 Hz difference between these, methods to decrease this difference were explored. There were limitations for adjusting the test depth due to the size of the test area, so modifications were investigated for the cylinder to reduce its bending mode responses.

<span id="page-2-0"></span>
$$
T = K \frac{(W)^{1/3}}{(D+10)^{5/6}}
$$
 *A1.3*

<span id="page-2-1"></span>*Table A1-7Bubble pulsation period and frequency for 250 g Pentolite at 5 m depth*

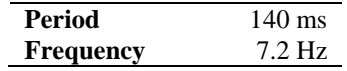

### **A1.2 Reduction of natural frequencies**

In an effort to lower the natural frequencies, concentrated masses were investigated at key areas along the cylinder length, corresponding with the mode shapes in Figures A1-1 and A1-2. These concentrated masses were formed by creating solid external collars [\(Figure A1-3\)](#page-2-2) at a length of 80 mm and offset from the cylinder radius by 100 mm (approximately 600 mm outer collar diameter overall). Using the same steel properties as the cylinder, LS-Dyna reported each collar at approximately 100 kg.

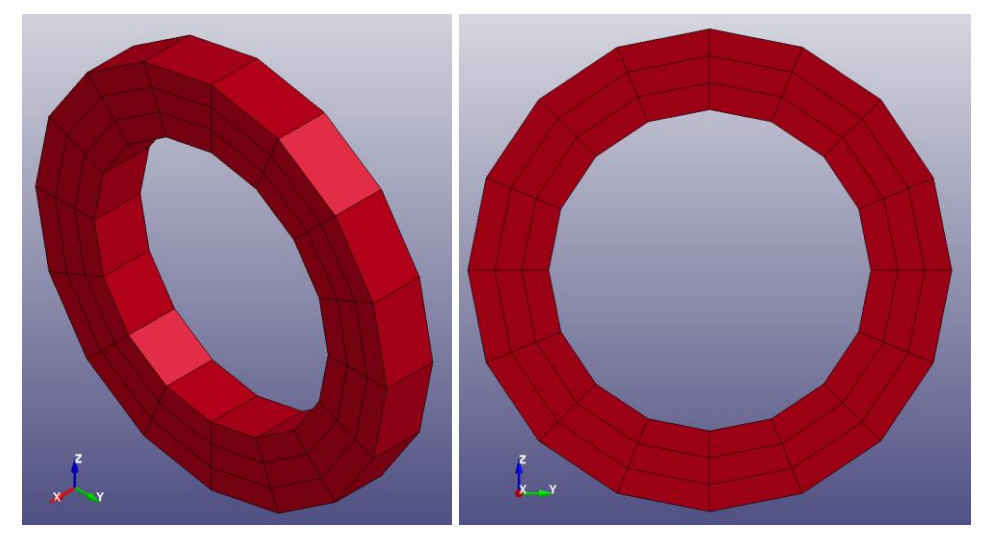

*Figure A1-3 Collar model*

<span id="page-2-2"></span>For a uniform collar size and uniform cylinder, the maximum effective collar length  $(L_c)$  can be determined for a given collar diameter  $(D<sub>c</sub>)$  to maintain neutral buoyancy, taking into account the additional buoyancy effects of the collar. This relationship expressed in Equation [A1.4.](#page-2-3)

<span id="page-2-3"></span>
$$
L_c = \frac{4(m_w - m_s)}{\pi(\rho_{steel} - \rho_{water})(D_c^2 - D_o^2)}, \quad L > L_c > 0
$$

With the properties in [Table A1-8,](#page-3-0) the possible collar sizes from Equation [A1.4](#page-2-3) are shown in [Figure A1-4.](#page-3-1)

#### Appendix 1. Platform design details

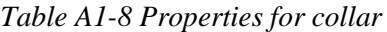

<span id="page-3-0"></span>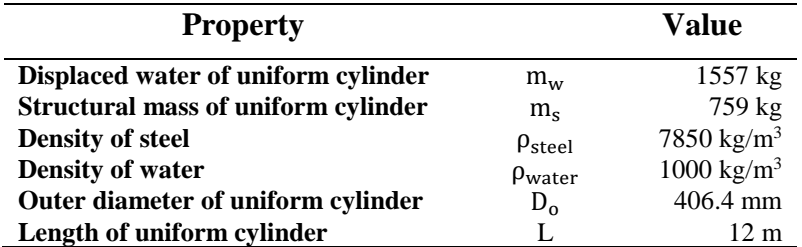

#### **Total collar length vs. collar outer diameter**

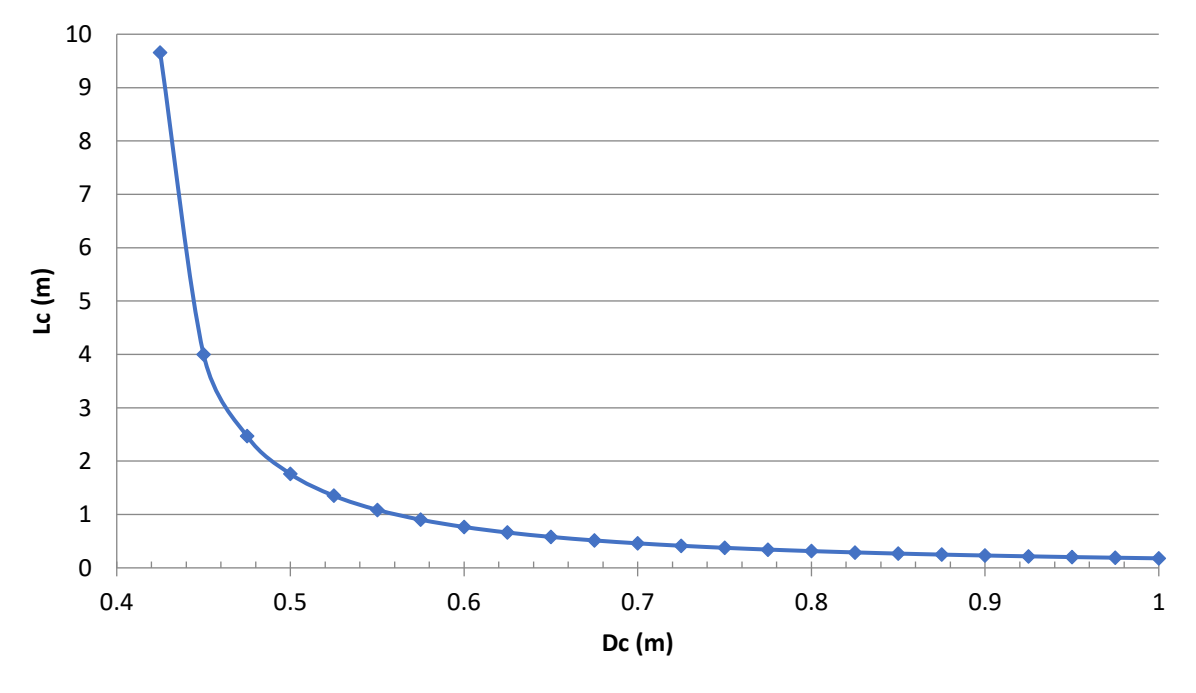

*Figure A1-4 Total collar length per diameter*

<span id="page-3-1"></span>Using the current collar outer diameter of 600 mm allows for a maximum 760 mm total collar length to maintain buoyancy. Utilising the current individual collar length of 80 mm allowed eight collars (an additional 800 kg) while maintaining a reserve buoyancy of approximately 115 kg.

Various configurations were investigated to determine how the distribution of the collars (800 kg) affected the natural frequencies. The first 3 Configurations (Figures A1-5 to A1-7) are targeted primarily at reducing the BM1 frequency while Configurations 4 and 5 (Figures A1-8 and A1-9) are targeted to have an effect on the BM2 frequency, by placing collars away from nodal points (the dark blue areas in Figures A1-1 and A1-2). In Configurations 4 and 5 the middle mass positions correspond with the anti-nodes of the BM2 mode shape (the red areas in [Figure A1-2,](#page-1-5) which was predicted to be 4m from each end.

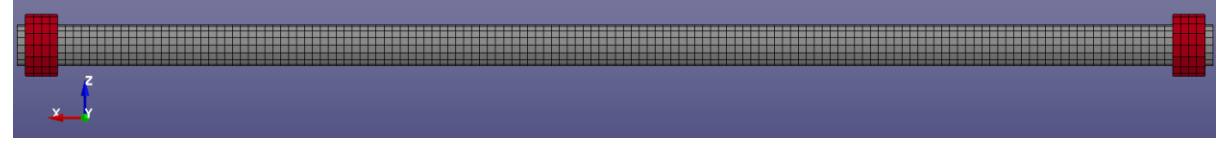

*Figure A1-5 Configuration 1 – 4 collars [400 kg] at each end*

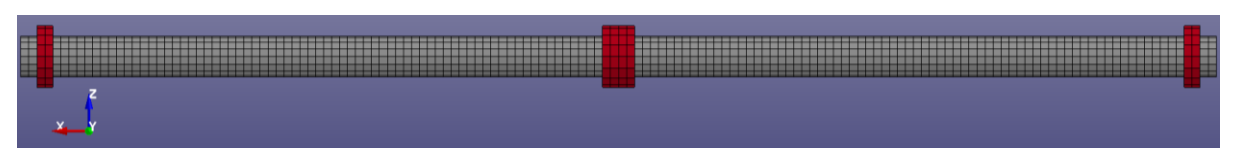

*Figure A1-6 Configuration 2 – 2 collars [200 kg] at each end & 4 collars [400 kg] at the middle*

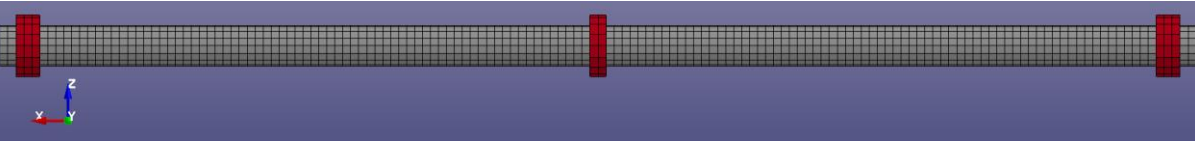

*Figure A1-7 Configuration 3 – 3 collars [300 kg] at each end & 2 collars [200 kg] at the middle*

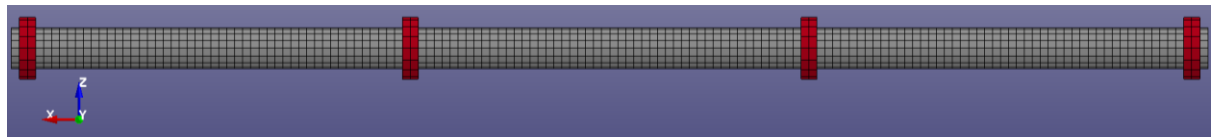

*Figure A1-8 Configuration 4 – 2 collars [200 kg] at each end & 2 collars [200 kg] at each peak*

*Figure A1-1-9 Configuration 5 – 4 collars [400 kg] at each peak*

The natural frequency and added mass of these configurations was calculated from LS-Dyna and presented in [Table A1-9.](#page-4-0)

| Configuration    | <b>Added Mass</b><br>(kg) | 1 <sup>st</sup> Water<br>(Hz) | 2 <sup>nd</sup> Water<br>(Hz |
|------------------|---------------------------|-------------------------------|------------------------------|
| Uniform cylinder | 1616                      | 9.9                           | 27.0                         |
|                  | 1668                      | 7.1                           | 21.6                         |
| $\mathbf 2$      | 1670                      | 7.5                           | 23.1                         |
| 3                | 1665                      | 7.2                           | 22.4                         |
|                  | 1663                      | 7.6                           | 20.5                         |
|                  | 1685                      | 9.6                           | 22.9                         |

<span id="page-4-0"></span>*Table A1-9 Comparison of added mass and natural frequency in water for concentrated mass configurations*

The frequency results are plotted against their mass distribution in Figures A1-10 and A1-11 and trends are fitted to determine the optimum configuration (largest reduction in natural frequency).

All collar configurations have been considered for the BM1 frequency. From these results it is suggested that the best mass distribution for BM1 is to lump all additional mass equally at each end and not use any middle mass collar. For BM2 Configurations 2 and 3 were not considered as the middle mass would act at the node of BM2. Configurations 4 and 5 are designed to behave as their equivalents. From these results it is suggested that the best distribution for BM2 is between a 40 – 60 % distribution (40 % distributed to the peaks and 60 % distributed to the ends) and an even  $50 - 50$  % distribution (25 % to each peak and the end positions [Configuration 4]).

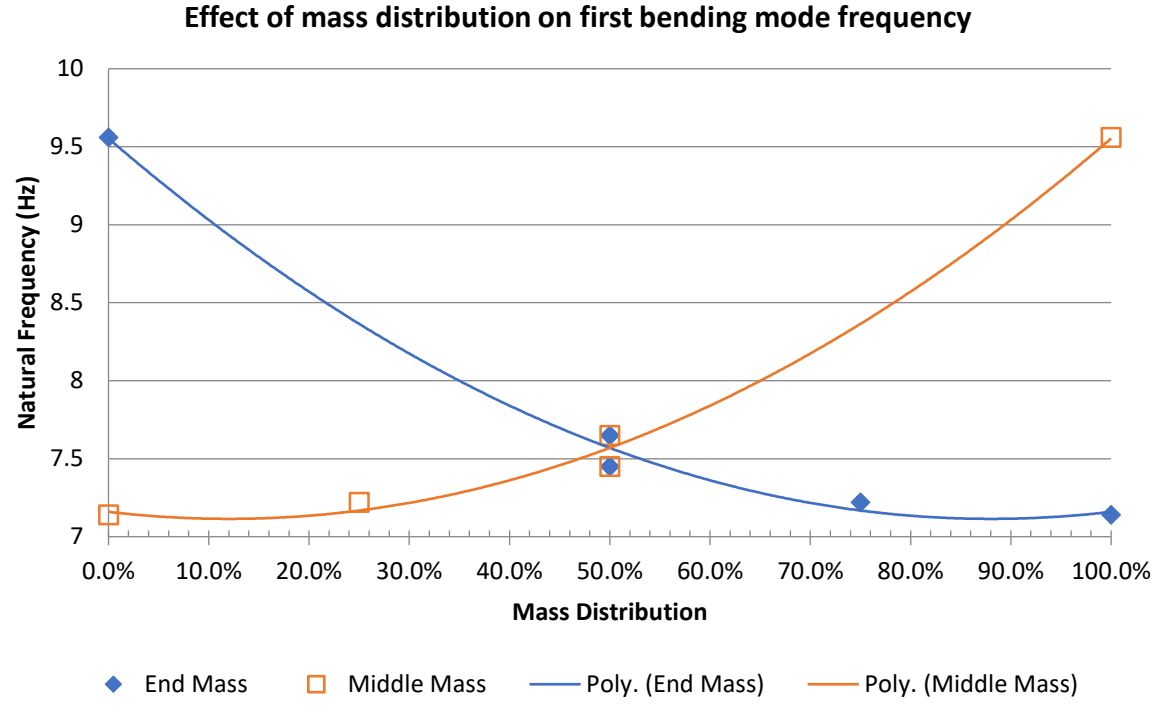

*Figure A1-10 Effect of the distribution of concentrated mass on the first bending mode natural frequency*

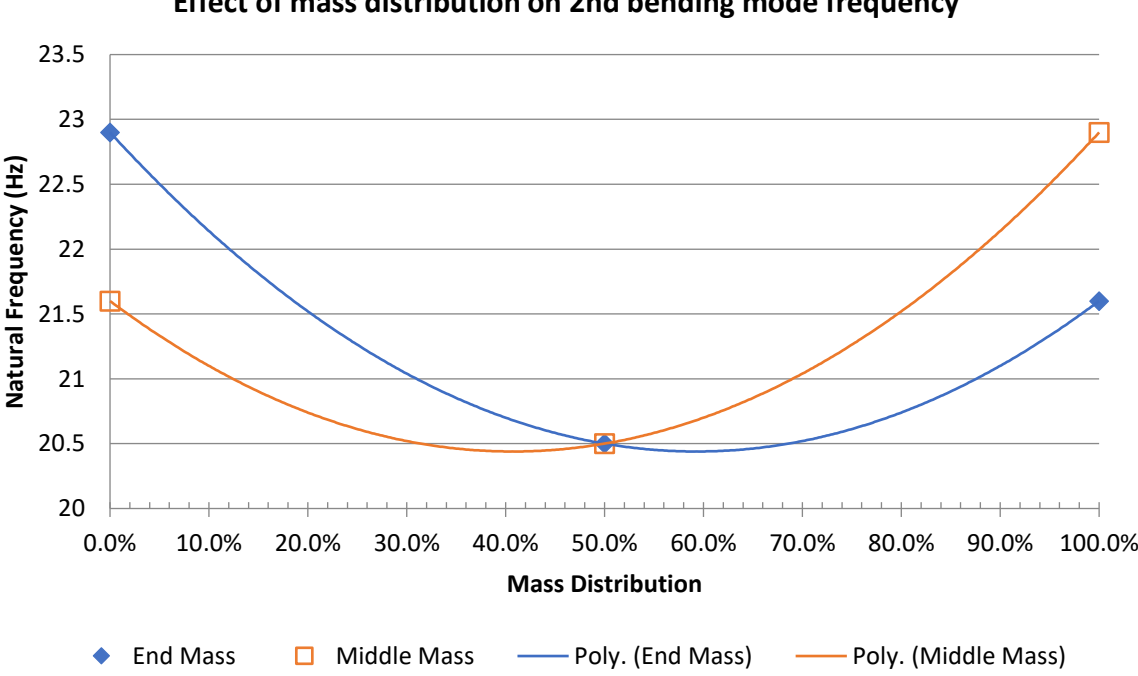

**Effect of mass distribution on 2nd bending mode frequency**

*Figure A1-11 Effect of the distribution of concentrated mass on the second bending mode natural frequency*

To confirm that collar structure has limited effect on cylinder stiffness, the collars were replaced with equivalent mass elements. It should be noted that although the structural mass is the same, the added mass will only be calculated for the uniform cylinder due to the missing collar structures. This was investigated for Configurations 1 and 3, shown in Figures A1-12 and A1-13 respectively.

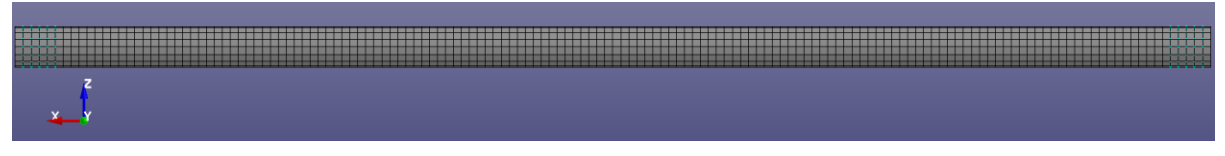

*Figure A1-12 Configuration 1 – 400 kg of lumped mass to each end*

|             | ----<br>---------------------------- |  |
|-------------|--------------------------------------|--|
| <b>TIME</b> |                                      |  |
|             |                                      |  |
|             |                                      |  |
|             |                                      |  |
|             |                                      |  |

*Figure A1-13 Configuration 3 – 300 kg of lumped mass at each end & 200 kg of lumped mass at the middle*

The results in [Table A1-10](#page-6-0) suggest that end collars have no effect on the structural stiffness while middle mounted collars have a small effect. BM2 frequencies remain mostly unchanged which also suggest that the additional stiffness from the collar is only effective at positions of peak bending moment in the structural response.

<span id="page-6-0"></span>

| Configuration | <b>BM1 Air</b><br>Hz) | <b>BM2 Air</b><br>(Hz) | <b>BM1 Water</b><br>(Hz | <b>BM2</b> Water<br>Hz) |
|---------------|-----------------------|------------------------|-------------------------|-------------------------|
| 1 - collar    | 10.4                  | 34.5                   |                         | 21.6                    |
| 3 - collar    | 9.5                   | 35.5                   | 7.2                     | 22.4                    |
| 1 - lumped    | 10.4                  | 34.6                   | 7.2                     | 21.7                    |
| 3 - lumped    | 9.4                   | 35.7                   | 7.2                     | 22.5                    |

*Table A1-10 Comparison of natural frequencies for collar stiffness*

Demonstrating that Configurations 1-4 were able to reach the desired BM1 frequency of 7.2 Hz, this advice was passed to the manufacturers for their consideration.

### **A1.3 Candidate design for manufacture**

A model was provided with considerations for its manufacture, the key difference being the addition of flanges to the ends and changing how the end masses are applied, shown in [Figure](#page-7-0)  [A1-14.](#page-7-0) Now each concentrated mass is offset from the 12m cylinder and is a solid cylindrical body of steel, shown in [Figure A1-15.](#page-7-1)

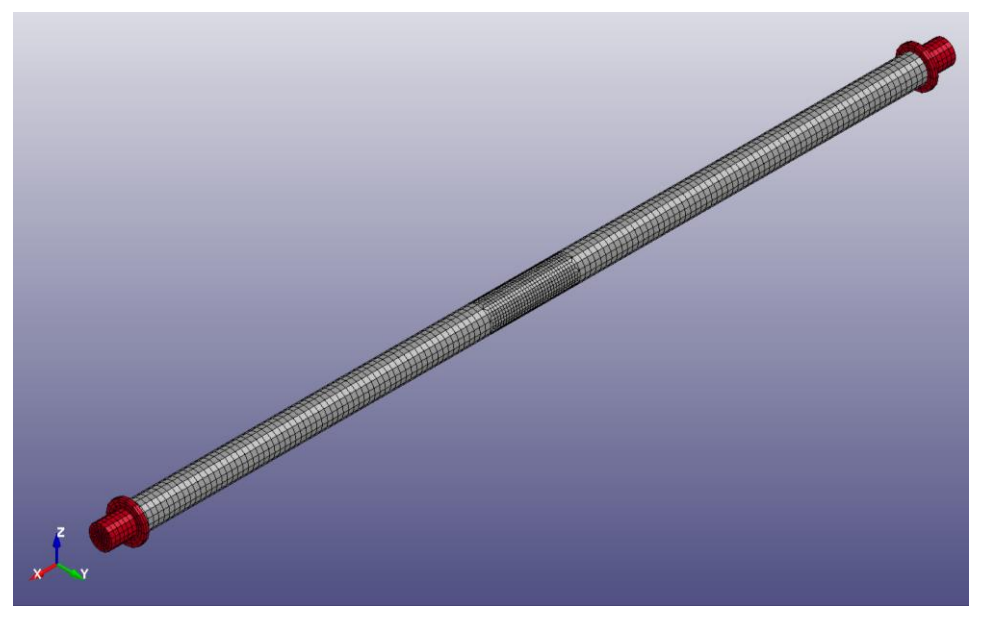

*Figure A1-14 Candidate cylinder for manufacturing*

<span id="page-7-0"></span>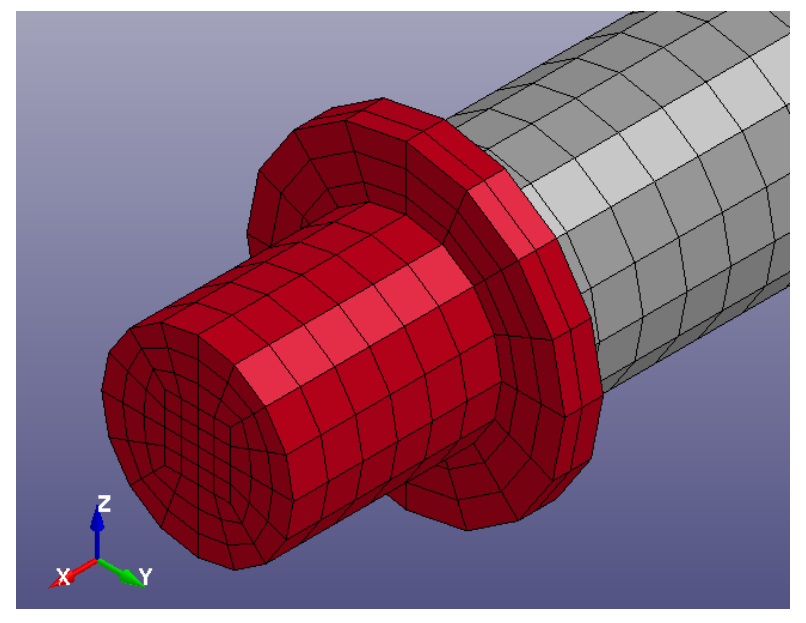

*Figure A1-15 End mass and flange*

<span id="page-7-1"></span>This model was updated with the optimal mass distribution for the first bending mode as discussed previously (50 % distributed to each end). The maximum additional mass allowable was added, taking into account the additional buoyancy provided and a desired reserve buoyancy of approximately 100 kg. This resulted in a total of 570 kg of additional mass being used and a reserve buoyancy of approximately 120 kg. Due to the modification of how the end masses are applied, the natural frequencies of this model are slightly lower than those previously analysed, noted in **Error! Reference source not found.**. As the new frequency was predicted to be lower than that of the bubble pulsations, it was requested that the ends be manufactured in a way to allow mass to be added and removed as desired.

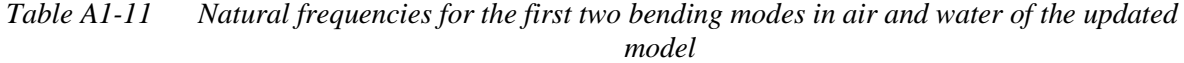

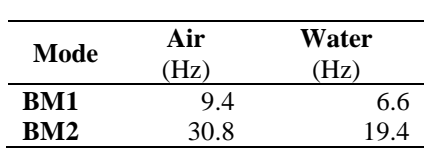

### **A1.4 References**

- <span id="page-8-0"></span>[1] AS/NZS 1163:2009: *Cold-formed structural steel hollow sections* (SAI Global, Australia, 2009).
- <span id="page-8-1"></span>[2] Austube Mills. *Design Capacity Tables for Structural Steel Hollow Sections*. (Austube Mills, 2013).
- <span id="page-8-2"></span>[3] Blevins, R. D. *Formulas for Natural Frequency and Mode Shape*. 1st Ed. (Van Nostrand Reinhold Company, 1979).
- <span id="page-8-3"></span>[4] LSTC. *LS-DYNA R8.0 Keyword Manual*. (Livermore Software Technology Corporation, Livermore, CA, 2015).
- <span id="page-8-4"></span>[5] Reid, W. D. *The Response of Surface Ships to Underwater Explosions*. Report No.: DSTO-GD-0109, (Defence Science and Technology Organisation, Melbourne, Victoria, 1996).

# **Appendix 2. Additional measurement systems**

### **A2.1 Accelerometers and velocity meters**

Additional measurement transducers were installed in the platform to measure acceleration and velocity responses. The results of these transducers were not considered in the present investigation. A large number of different accelerometer models were used to compare the responses between different models and designs, and for redundancy. Two UERD Velocity meters were installed at each measurement station to directly measure the velocity response in vertical and athwartships directions, and compare against the integrated results from accelerometer transducers. The transducer models, quantity and designation are listed in [Table](#page-9-0)  [A2-1.](#page-9-0)

<span id="page-9-0"></span>

| <b>Transducer</b>          | <b>Ouantity</b> | <b>Designation</b>                | Ref.              |
|----------------------------|-----------------|-----------------------------------|-------------------|
| <b>Acceleration</b>        |                 |                                   |                   |
| <b>PCB 350B01</b>          | 5               | A1, 3, 5, 7, 9                    | $[1]$             |
| <b>PCB 350B21</b>          |                 | A <sub>6</sub> , 8                | $[1]$             |
| <b>PCB 350C02</b>          | 4               | A <sub>12</sub> -13, 18-19, 21-22 | [2]               |
| <b>PCB 350B24</b>          | 6               | $A14-16$                          | $\lceil 2 \rceil$ |
| PCB 350B50 Triaxial        |                 | A27-29                            | $\lceil 3 \rceil$ |
| PCB 3501A2060KG            | 3               | A2, 4, 10                         | [4]               |
| PCB 3501A2020KG            | 3               | A <sub>17</sub> , 20              | $[3]$             |
| PCB 3503A1020KG Triaxial   |                 | $A24-26$                          | [5]               |
| Endevco 7270A-200K         |                 | A23                               | [6]               |
| Endevco 7270A-6K           |                 | A11                               | [6]               |
| <b>Velocity</b>            |                 |                                   |                   |
| <b>UERD</b> Velocity meter | 10              | V1-10                             | [7]               |

*Table A2-1 Pressure and strain measurement transducer details*

Pacific Instruments 5871 data acquisition systems [\[8\]](#page-11-7) were used to sample accelerometers. While all velocity meters were sampled through the Elsys TraNET data acquisition system [\[9\]](#page-11-8). Both of these systems were located on shore as shown in Figure 3-1 of Chapter 3. All accelerometers and velocity meters were screw mounted on 140x140x20 mm aluminium blocks, machined to the round hull profile and attached by epoxy adhesive. The gauges were located along the hull as described by the polar coordinate system in [Figure A2-1,](#page-9-1) with the coordinates of each transducer listed in [Table A2-2.](#page-10-0)

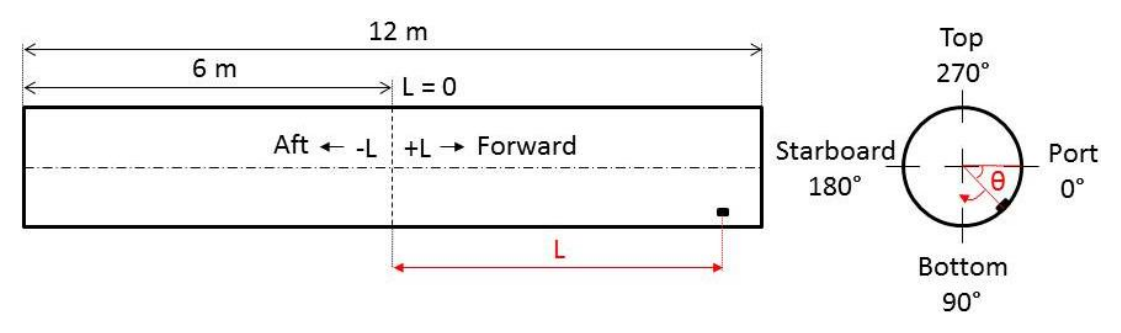

<span id="page-9-1"></span>*Figure A2-1 Internal arrangement of additional measurement transducers*

| <b>Station</b>    | Gauge          | L<br>(mm)      | $\theta$ °     | <b>Orientation</b> |
|-------------------|----------------|----------------|----------------|--------------------|
|                   | V <sub>6</sub> | 5930           | 0              | Horizontal         |
|                   | V10            | 5835           | 90             | Vertical           |
|                   | A14            | 5873           | 356            | Horizontal         |
| 1                 | A15            | 5873           | 4              | Horizontal         |
| <b>Bow</b>        | A16            | 5892           | 90             | Vertical           |
|                   | A27            | 5873           | 4              | Longitudinal       |
|                   | A28            | 5873           | 4              | Vertical           |
|                   | A29            | 5873           | 4              | Horizontal         |
|                   | V4             | 2850           | 0              | Horizontal         |
| $\overline{c}$    | V8             | 2750           | 90             | Vertical           |
| 2.8 <sub>m</sub>  | A11            | 2907           | 356            | Horizontal         |
| Fwd               | A12            | 2907           | 4              | Horizontal         |
|                   | A13            | 2807           | 86             | Vertical           |
|                   | V1             | $-50$          | 0              | Horizontal         |
|                   | V <sub>2</sub> | 50             | 90             | Vertical           |
|                   | A1             | 7              | 356            | Horizontal         |
|                   | A2             | $\overline{7}$ | $\overline{4}$ | Horizontal         |
|                   | A3             | 50             | 352            | Horizontal         |
|                   | A <sub>4</sub> | 50             | 0              | Horizontal         |
|                   | A <sub>5</sub> | $-107$         | 356            | Horizontal         |
| 3                 | A6             | $-107$         | 4              | Horizontal         |
| Amidships         | A7             | $-75$          | 352            | Horizontal         |
|                   | A8             | $-25$          | 352            | Horizontal         |
|                   | A <sub>9</sub> | 107            | 86             | Vertical           |
|                   | A10            | 107            | 94             | Vertical           |
|                   | A23            | 50             | 4              | Horizontal         |
|                   | A24            | $-300$         | 180            | Longitudinal       |
|                   | A25            | $-300$         | 180            | Vertical           |
|                   | A26            | $-300$         | 180            | Horizontal         |
|                   | V3             | $-2850$        | 0              | Horizontal         |
|                   | V7             | $-2750$        | 90             | Vertical           |
| 4<br>$-2.8$ m Aft | A17            | $-2907$        | 356            | Horizontal         |
|                   | A18            | $-2907$        | 4              | Horizontal         |
|                   | A19            | $-2807$        | 86             | Vertical           |
|                   | V <sub>5</sub> | $-5930$        | 0              | Horizontal         |
|                   | V9             | $-5835$        | 90             | Vertical           |
| 5                 | A20            | $-5873$        | 356            | Horizontal         |
| Stern             | A21            | $-5873$        | 4              | Horizontal         |
|                   | A22            | $-5778$        | 86             | Vertical           |

<span id="page-10-0"></span>*Table A2-2 Accelerometer and velocity meter details and polar coordinates*

## **A2.2 References**

- <span id="page-11-0"></span>[1] PCB Piezotronics. *Model 350B01 Shear ICP Shock Accelerometer Installation and Operating Manual*. (PCB Piezotronics, Inc., 3425 Walden Avenue, Depew, NY 14043, 2017).
- <span id="page-11-1"></span>[2] PCB Piezotronics. *Model 350C02 Shear ICP Shock Accelerometer Installation and Operating Manual*. (PCB Piezotronics, Inc., 3425 Walden Avenue, Depew, NY 14043, 2012).
- <span id="page-11-2"></span>[3] PCB Piezotronics. *Model 350B50 Installation and Operating Manual*. (PCB Piezotronics, Inc., 3425 Walden Avenue, Depew, NY 14043, 2017).
- <span id="page-11-3"></span>[4] PCB Piezotronics. *Model 3501A2020KG High Amplitude MEMS Shock Accelerometer Installation and Operating Manual*. (PCB Piezotronics, Inc., 3425 Walden Avenue, Depew, NY 14043, 2017).
- <span id="page-11-4"></span>[5] PCB Piezotronics. *Model 3503A1020KG/ACS-62BT Triaxial High Amplitude MEMS Shock Accelerometer Installation and Operating Manual*. (PCB Piezotronics, Inc., 3425 Walden Avenue, Depew, NY 14043, 2011).
- <span id="page-11-5"></span>[6] Meggitt Sensing Systems. *Endevco Piezoresistive Accelerometer Model 7270A*. (Meggitt Sensing Systems,, 14600 Myford Road Irvine CA, 2017).
- <span id="page-11-6"></span>[7] Scavuzzo, R. J. & Pusey, H. C. *Principles and techniques of shock data analysis*. 4th Ed. (Shock and Vibration Information Analysis Center, 2011).
- <span id="page-11-7"></span>[8] Pacific Instruments. *Series 5800 Conditioning & Transient Recording Systems*. (Pacific Instruments, 4080 Pike Lane, Concord, CA, 2017).
- <span id="page-11-8"></span>[9] Elsys AG. *TPCX & TPCE Specification*. (Elsys AG, Mellingerstrasse 12, CH-5443 Niederrohrdorf, Switzerland, 2012).

## **Appendix 3. Mesh refinement study**

### **A3.1 Introduction**

10 Meshes are analysed for a simple submerged tube model. This refinement analysis is to determine the most efficient structural mesh for this structure for a series of whipping analyses.

The structure analysed is a 12 m long, 400 mm nominal diameter, 6.35 mm thick cylinder. Endcaps of the same thickness are included to perform analysis on a watertight structure.

Each mesh is defined by the number of elements about the circumference (*C*) and along the length (*L*) of the cylinder, as shown in [Figure A3-1.](#page-12-0) For geometry considerations, the number of *C* elements had to be divisible by 4 and 6.

| <b>Mesh</b> | C  | L   | L/C   | <b>Elements</b> |
|-------------|----|-----|-------|-----------------|
| 24 60       | 24 | 60  | 2.50  | 1752            |
| 24 120      | 24 | 120 | 5.00  | 3192            |
| 24 180      | 24 | 180 | 7.50  | 4632            |
| 24 240      | 24 | 240 | 10.00 | 6072            |
| 24 300      | 24 | 300 | 12.50 | 7512            |
| 36 120      | 36 | 120 | 3.33  | 5058            |
| 36 180      | 36 | 180 | 5.00  | 7218            |
| 36 240      | 36 | 240 | 6.67  | 9378            |
| 36 300      | 36 | 300 | 8.33  | 11538           |
| 36 320      | 36 | 320 | 8.89  | 12258           |

*Table A3-1 Cylinder meshes*

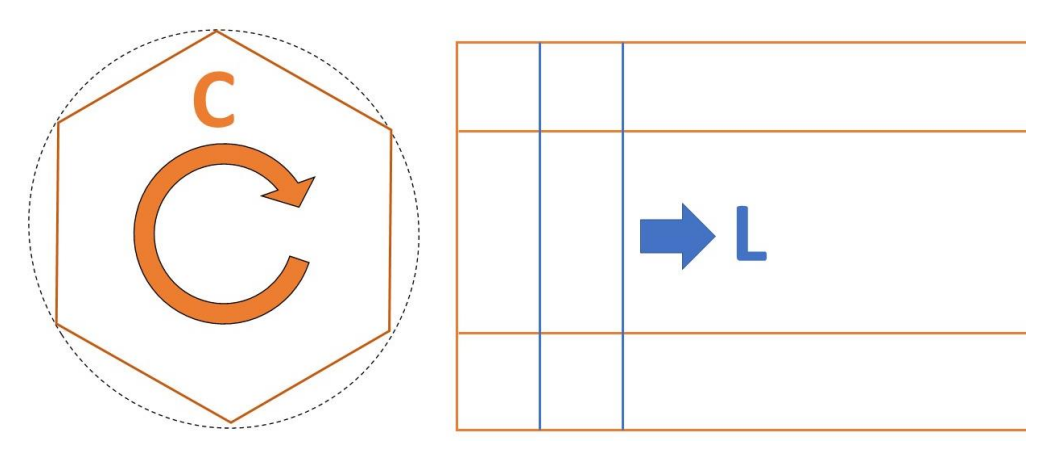

*Figure A3-1 Mesh definitions*

<span id="page-12-0"></span>The suitability of each mesh was assessed by the accuracy of structural mass, added fluid mass and natural frequencies. A shock wave impact analysis was also performed for a convergence study and comparison of CPU runtime to achieve the result.

## **A3.2 Mass study**

<span id="page-13-0"></span>The mass of the cylinder and endcaps was calculated analytically from the geometry, assuming a material density of 7850 kg/m<sup>3</sup>. The masses are listed in [Table A3-2.](#page-13-0)

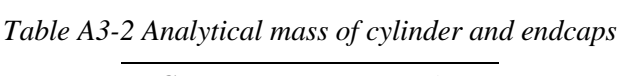

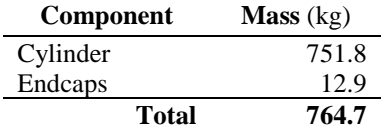

<span id="page-13-1"></span>The mass of the FE model was dependent on the *C* mesh density for the cylinder, as first-order elements can only approximate curvature from their faceted geometry. The mass of the cylinder section (no endcaps) for the two *C* mesh densities (24 and 36) was compared in [Table A3-3](#page-13-1) and it was found both provided an accurate total mass, within an error of less than 0.3 %.

*Table A3-3 Comparison of FE mass for each C mesh density*

| C  | <b>Tube Mass</b><br>(kg) | Error    |  |
|----|--------------------------|----------|--|
| 24 | 750                      | $-0.2\%$ |  |
| 36 | 751                      | $-0.1\%$ |  |

## **A3.3 Added mass**

[Blevins \[1\]](#page-17-0) advises that added mass may be approximated by the displacement of the cylinder so long as it is of sufficient distance from any boundary (considered in the same order of magnitude) and has a slenderness ratio  $(L/r)$  greater than 10. With the nominal radius  $R = 0.2$  *m*, the relative distance to the free surface  $(F)$  and ground  $(G)$ , and the slenderness ratio compared to the overall length (*L*) are compared.

$$
F = 5 m \qquad F/r = 25
$$
  

$$
G = 10 m \qquad G/r = 50
$$
  

$$
L = 12 m \qquad L/r = 60
$$

From these comparisons it is shown that the scenario can be assumed to be free from boundary effects and the slenderness ratio is well above 10. Therefore, the added mass could be approximated from the cylinder displacement.

At the outer surface of the cylinder  $(R = 0.2032 \text{ m})$  the added mass  $m_f = 1557 \text{ kg}$ . The USA code calculates added mass from the mid-shell plane as opposed to outer surface, therefore at  $R = 0.2$  *m*,  $m_f = 1508$  kg. The difference of 49 kg was considered negligible when considered over the entire length of 12 m, resulting in a difference of approximately 4.1 kg/m.

The USA added mass results for each mesh are plotted in [Figure A3-2,](#page-14-0) compared to the number of elements in the FE model. Both circumferential mesh densities converge at a lower added mass of approximately 1470 kg, a difference of approximately 3 % from the analytical value. Detailed results of individual meshes are listed in [Table A3-4](#page-14-1) and all meshes within 3 % of the calculated value were considered acceptable for further analysis.

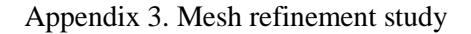

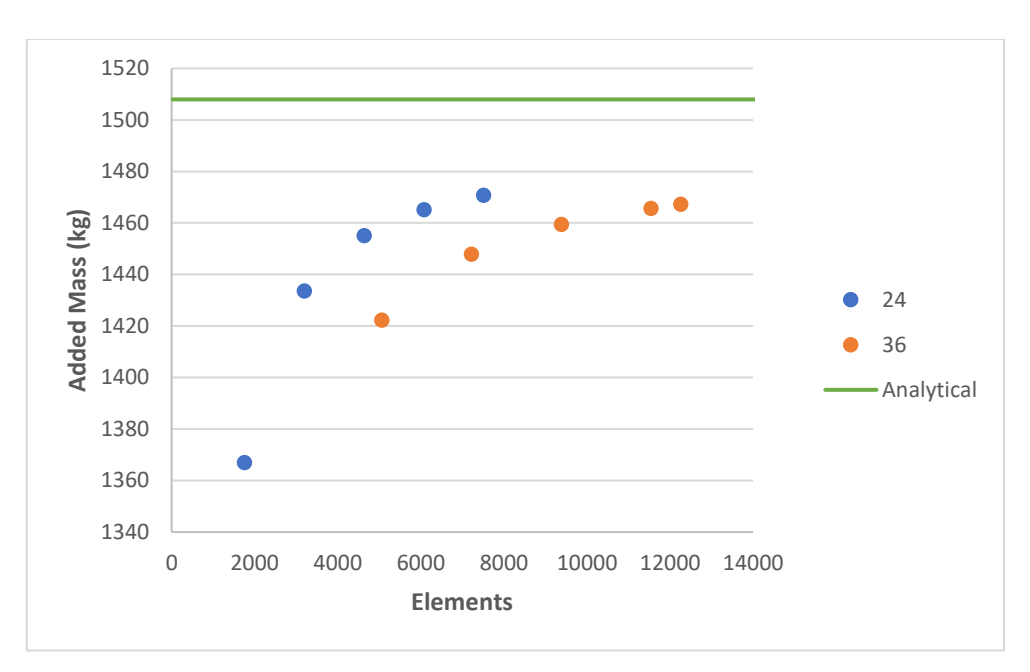

<span id="page-14-1"></span><span id="page-14-0"></span>*Figure A3-2 Convergence of added mass per number of elements*

| Mesh   | $m_f$<br>(kg) | <b>Error</b> |  |
|--------|---------------|--------------|--|
| 24 60  | 1367          | $-9.35%$     |  |
| 24 120 | 1434          | $-4.93\%$    |  |
| 24 180 | 1455          | $-3.51\%$    |  |
| 24 240 | 1465          | $-2.84%$     |  |
| 24 300 | 1471          | $-2.47\%$    |  |
| 36 120 | 1422          | $-5.68%$     |  |
| 36 180 | 1448          | $-3.98\%$    |  |
| 36 240 | 1459          | $-3.22\%$    |  |
| 36 300 | 1466          | $-2.80%$     |  |
| 36 320 | 1467          | $-2.70\%$    |  |

*Table A3-4 Added mass results for each FE mesh*

### **A3.4 Natural frequency analysis**

Due to the endcap mass being as than 1% of the beam mass, it was assumed that the cylinder responds as a free-free beam section with uniform mass. The first two natural frequencies in air were calculated using [Blevins \[1\]](#page-17-0) formula:

<span id="page-14-2"></span>
$$
f_n = \frac{\lambda_n^2}{2\pi} \sqrt{\frac{EI}{mL^3}}
$$

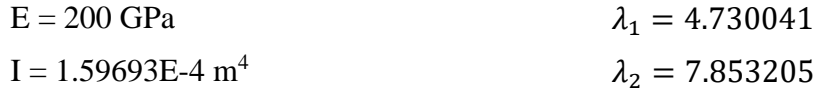

The resulting bending mode frequencies in air from Equation [A3.1](#page-14-2) are:

$$
f_1 = 17.66 \text{ Hz}
$$

$$
f_2 = 48.67 \text{ Hz}
$$

For simple uniform cross sections, the immersed natural frequency can be approximated from air frequencies [\[1\]](#page-17-0) using the formula:

$$
Wet f_n = \frac{f_n}{\sqrt{1 + \frac{m_f}{m}}}
$$

where,

<span id="page-15-0"></span>
$$
\sqrt{1 + \frac{m_f}{m}} = 1.72393
$$

The resulting wet modal frequencies from Equation [A3.2](#page-15-0) for the first two bending modes are:

*Wet* 
$$
f_1 = 10.24
$$
 Hz  
*Wet*  $f_2 = 28.23$  Hz

The results from a *weteig* analysis using the USA code are compared for each frequency response in [Figure A3-3](#page-15-1) and [Figure A3-4.](#page-16-0) For the first bending mode response, the *C = 24* mesh densities appear to converge towards the analytical value while the *C = 36* mesh densities converged slightly higher.

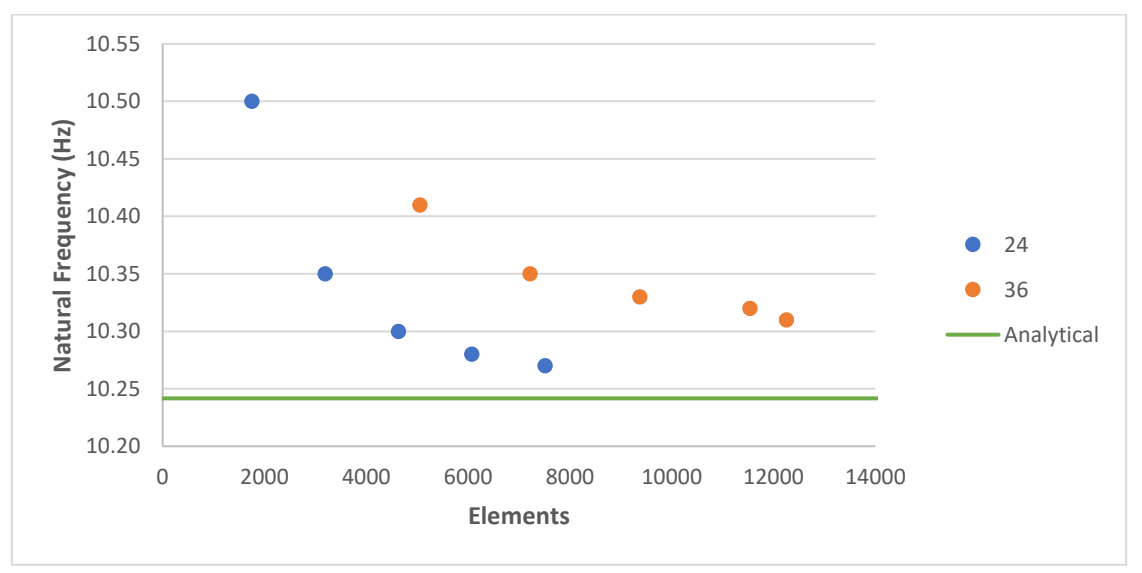

<span id="page-15-1"></span>*Figure A3-3 Convergence study of for the first wet bending mode response per number of elements*

For the second bending mode response the  $C = 24$  meshes tended to slighlty under predict in their convergeance while the  $C = 36$  meashes converged towards the anlaytical value. It should be noted however that the scale of the convergeance for the second bending mode is much smaller that for the first bending mode, and both mesh densities converge with in 0.1 Hz of the anlytical solution.

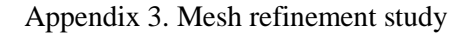

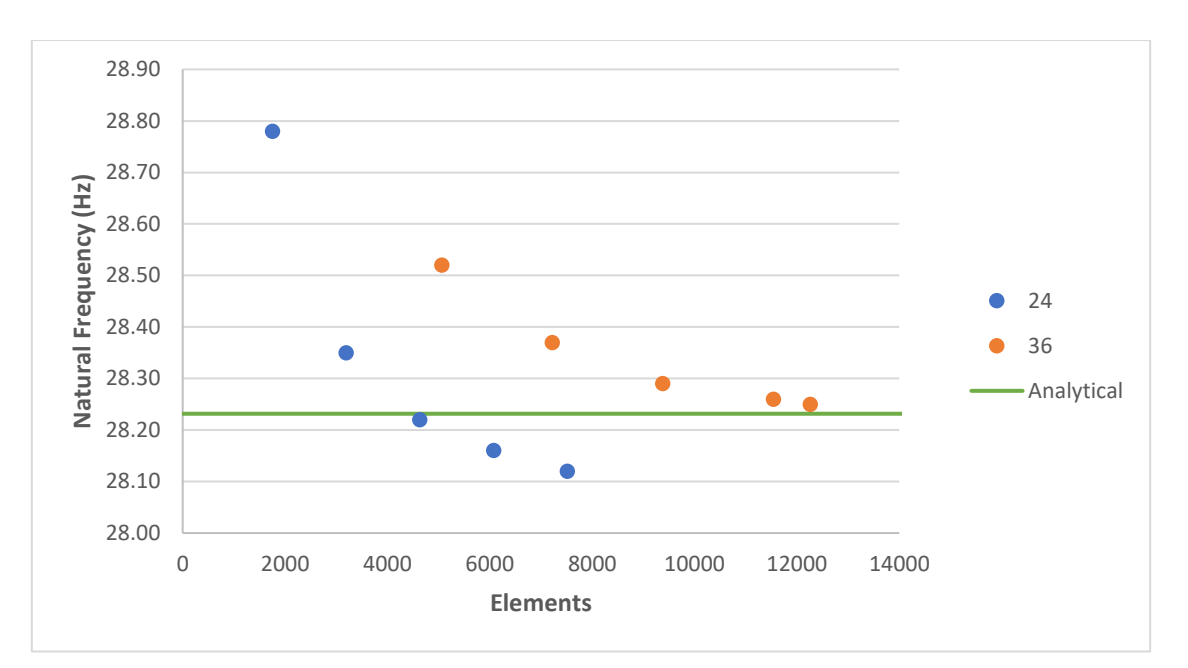

<span id="page-16-0"></span>*Figure A3-4 Convergence study of for the second wet bending mode response per number of elements*

<span id="page-16-1"></span>Detailed result for each mesh are listed in [Table A3-5](#page-16-1) and show that all meshes were within 3 % of the anlytical solutions for both bending mode frequencies. Meshes within 1 % of the analytical values were considered adequate for further analysis.

| <b>Mesh</b> | Wet f1<br>(Hz) | <b>Error</b> | Wet f <sub>2</sub><br>(Hz) | <b>Error</b> |
|-------------|----------------|--------------|----------------------------|--------------|
| 24 60       | 10.50          | $-2.52%$     | 28.78                      | $-1.94%$     |
| 24 120      | 10.35          | $-1.06%$     | 28.35                      | $-0.42%$     |
| 24 180      | 10.30          | $-0.57\%$    | 28.22                      | 0.04%        |
| 24 240      | 10.28          | $-0.37\%$    | 28.16                      | 0.25%        |
| 24 300      | 10.27          | $-0.28%$     | 28.12                      | 0.40%        |
| 36 120      | 10.41          | $-1.64%$     | 28.52                      | $-1.02%$     |
| 36 180      | 10.35          | $-1.06%$     | 28.37                      | $-0.49%$     |
| 36 240      | 10.33          | $-0.86%$     | 28.29                      | $-0.21%$     |
| 36 300      | 10.32          | $-0.76%$     | 28.26                      | $-0.10%$     |
| 36 320      | 10.31          | $-0.67%$     | 28.25                      | $-0.07%$     |

*Table A3-5 Wet frequency results for each FE mesh*

### **A3.5 Peak Stress Analysis**

A shock analysis was performed with the USA code, applying loads from a 250 g Pentolite charge at a stand-off distance of 1.3 m. The analysis was cut-off prior to any bubble loading.

Comparison of the peak strain measured from each mesh is plotted against the number of elements in the FE model in [Figure A3-5.](#page-17-1) Both circumferential mesh densities converge at a peak stress of approximately 330 MPa, with the *C = 36* meshes already steady and the *C = 24* meshes rapidly approaching this value with an overall element count of approximately 6000, corresponding to mesh 24\_240.

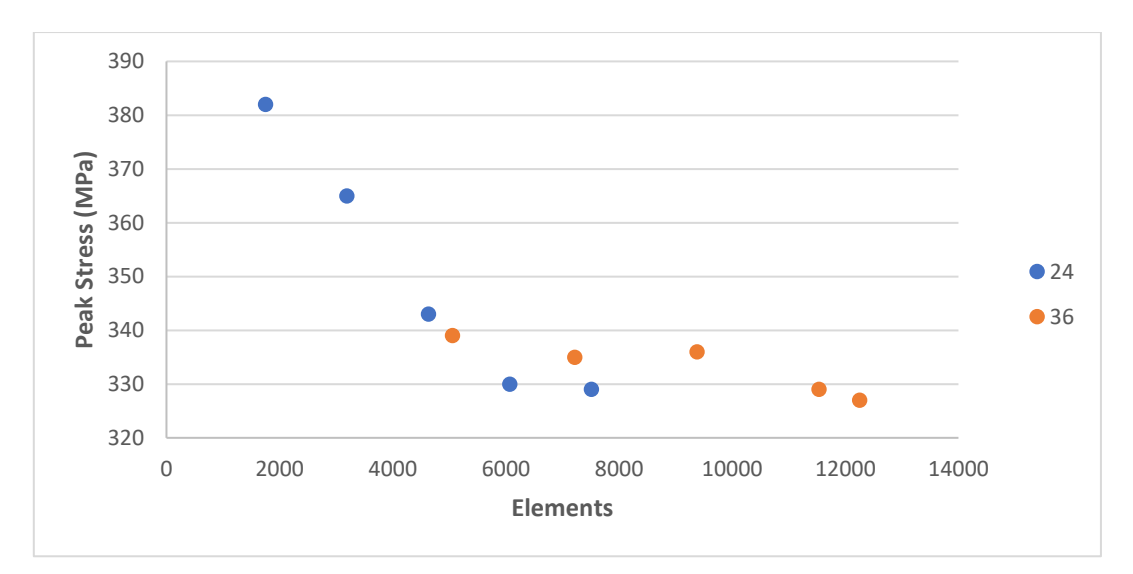

<span id="page-17-1"></span>*Figure A3-5 Convergence study of peak stress from shock loading analysis per number of elements*

The runtime for each of these meshes is compared in [Figure A3-6,](#page-17-2) where it is shown that most the least accurate meshes with a  $C = 36$  density had similar computational requirements as the most meshes of the accurate  $C = 24$  density.

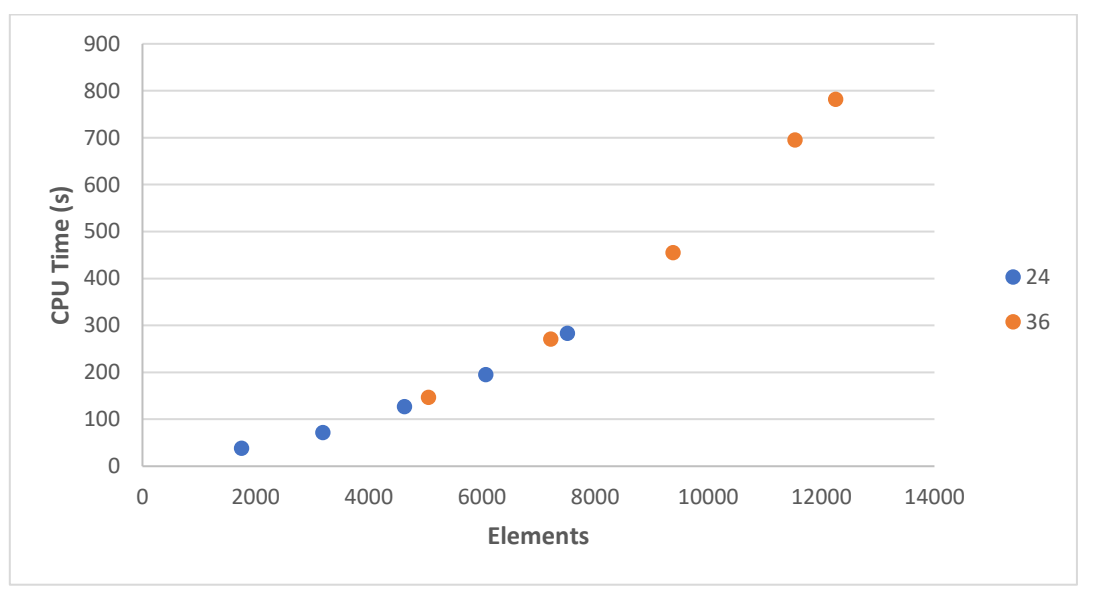

*Figure A3-6 Comparison of CPU runtime against number of elements*

<span id="page-17-2"></span>Based on the demonstrated converged of both meshes with an element count greater than 6000, and from previous criteria satisfaction, mesh 24\_240 demonstrated the most efficient results and will be used to conduct validation and further numerical studies of the submerged whipping platform.

### **A3.6 References**

<span id="page-17-0"></span>[1] Blevins, R. D. *Formulas for Natural Frequency and Mode Shape*. 1st Ed. (Van Nostrand Reinhold Company, 1979).

# **Appendix 4. Numerical model details**

## **A4.1 LS-Dyna Structure**

The following code describes the LS-Dyna structural model, including part and material data. The **\*Element\_Shell**, **\*Element\_Solid**, and **\*Node** keywords have been partially removed for brevity of the bound format. The full keywords are available on the attachment and/or CD in the 0\_WH3.k file. Full details of all the LS-Dyna keywords are available in the LS-Dyna manuals [1].

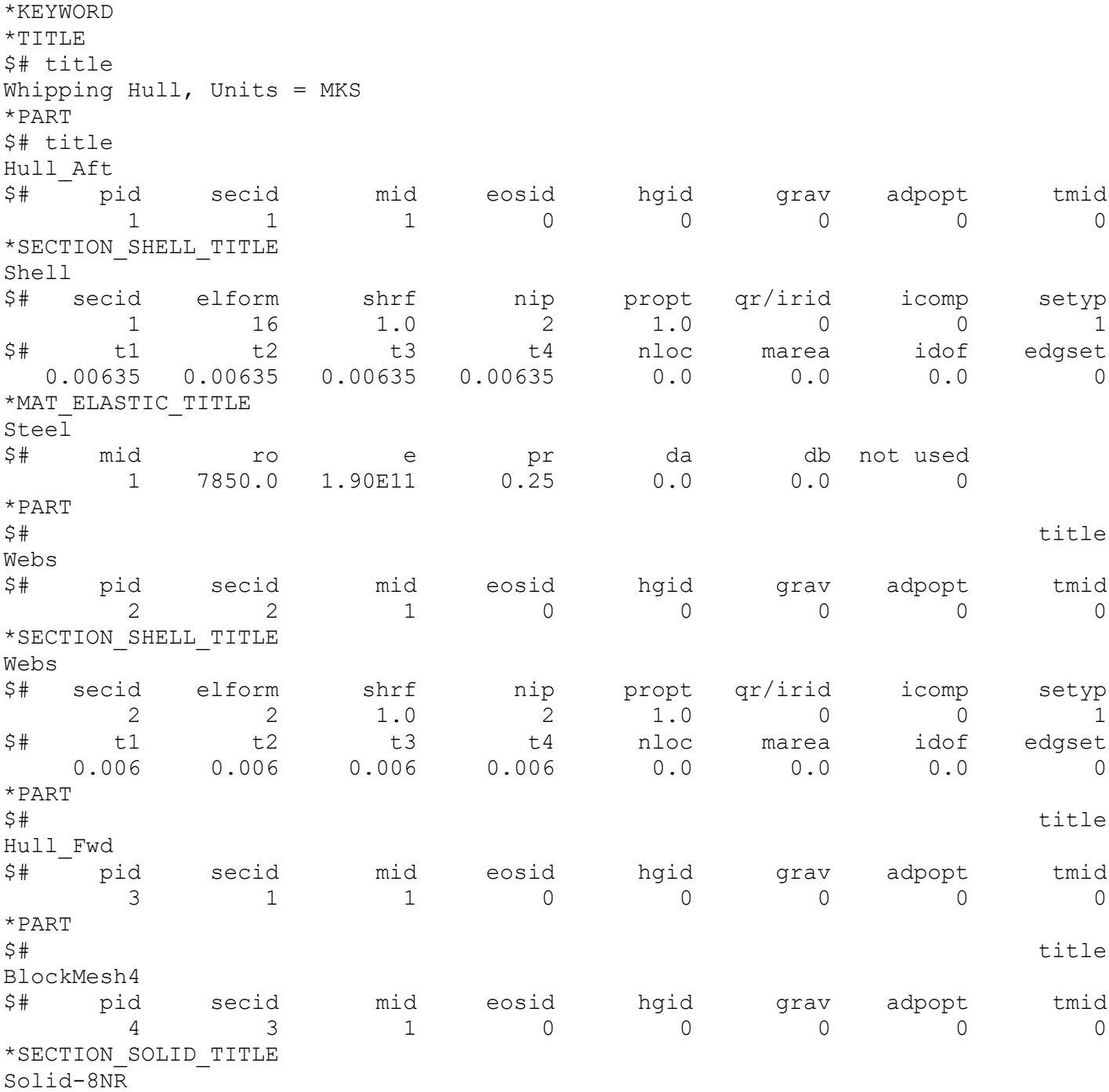

### Appendix 4. Numerical model details

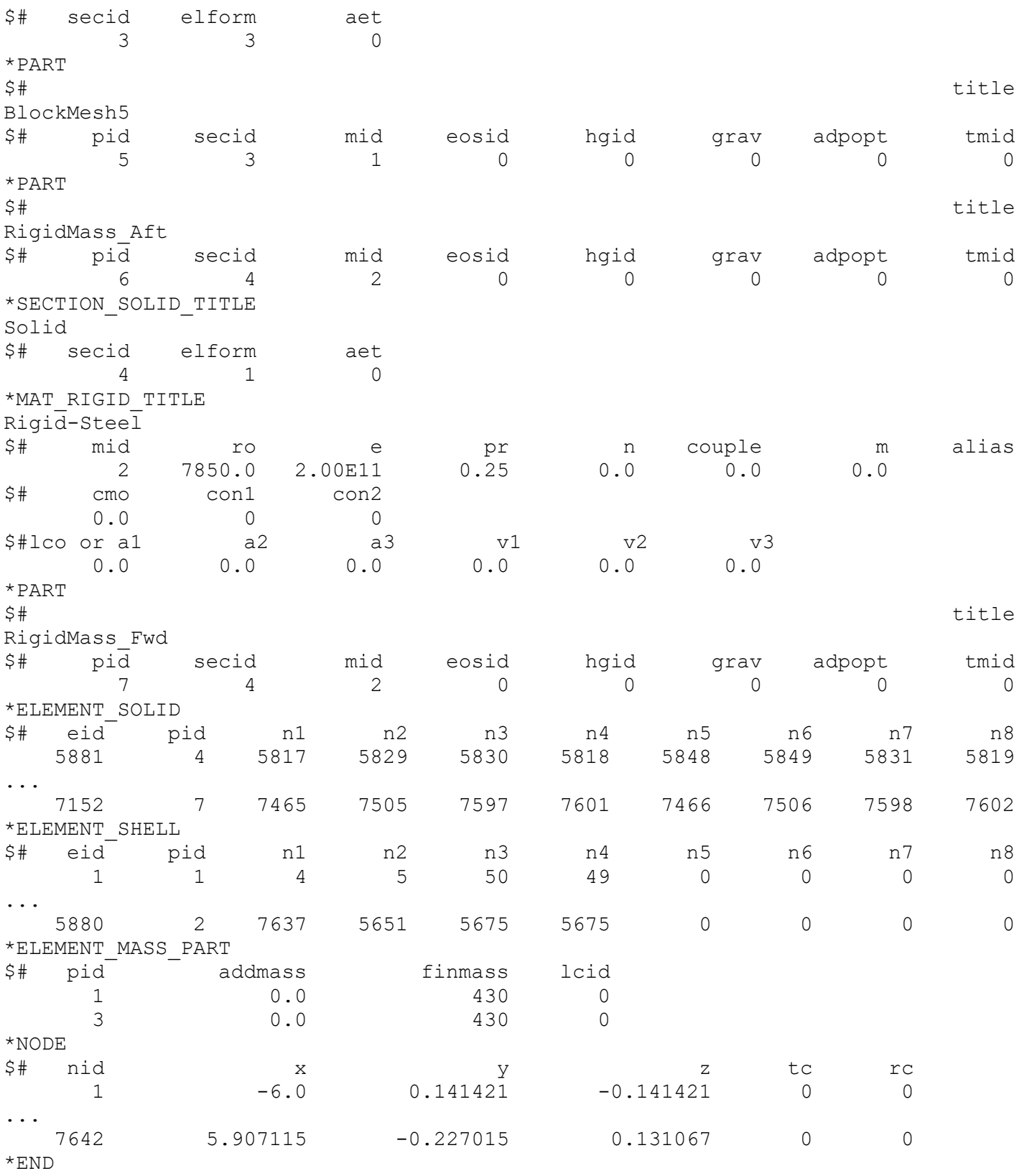

### **A4.2 USA boundary**

The USA boundary is activated by the **\*Boundary\_USA\_Surface** keyword. The USA **\*Set\_Segment\_Title** keyword defines the nodes that will form the DAA elements during the USA solution. This has been partially removed for brevity of the bound format. The full keywords are available on the attachment and/or CD in the 0\_USA.k file.

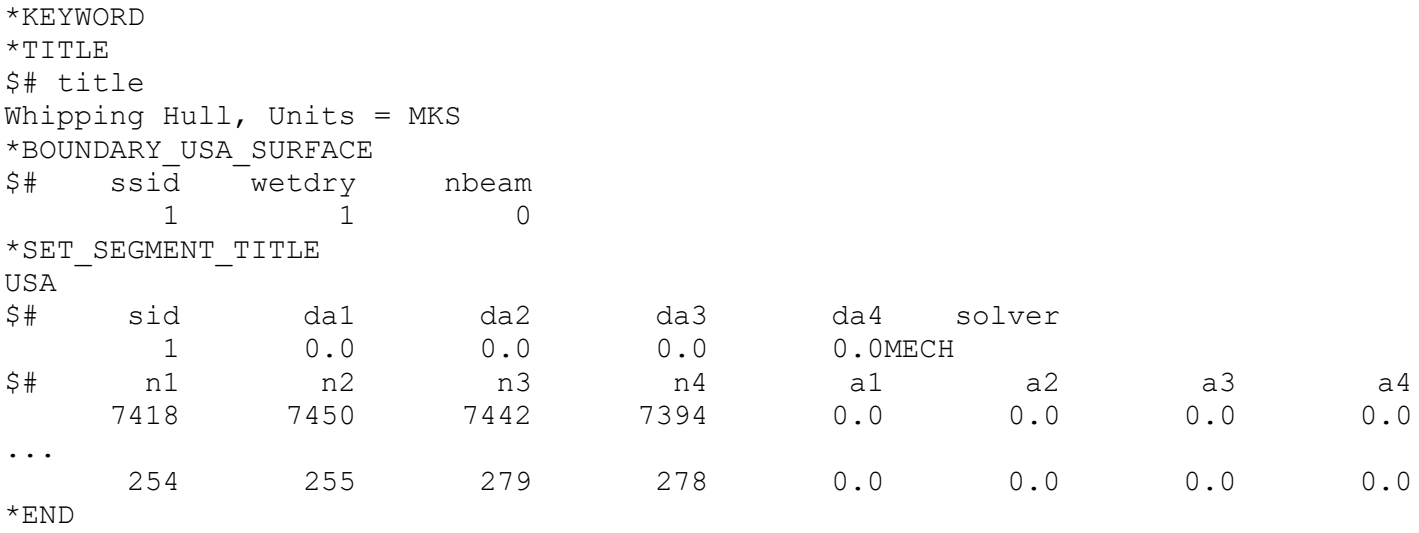

### **A4.3 Analysis and output controls**

The analysis and output controls were defined in the LS-Dyna model. 21 **\*Set\_Shell\_List\_Title** keywords were defined to represent each of the strain gauge locations, where  $S1 - S3$  and  $S4 - S6$  were all taken at one respective location. These have been partially removed for brevity of the bound format. The full keywords are available on the attachment and/or CD in the 0\_USA\_run.k file.

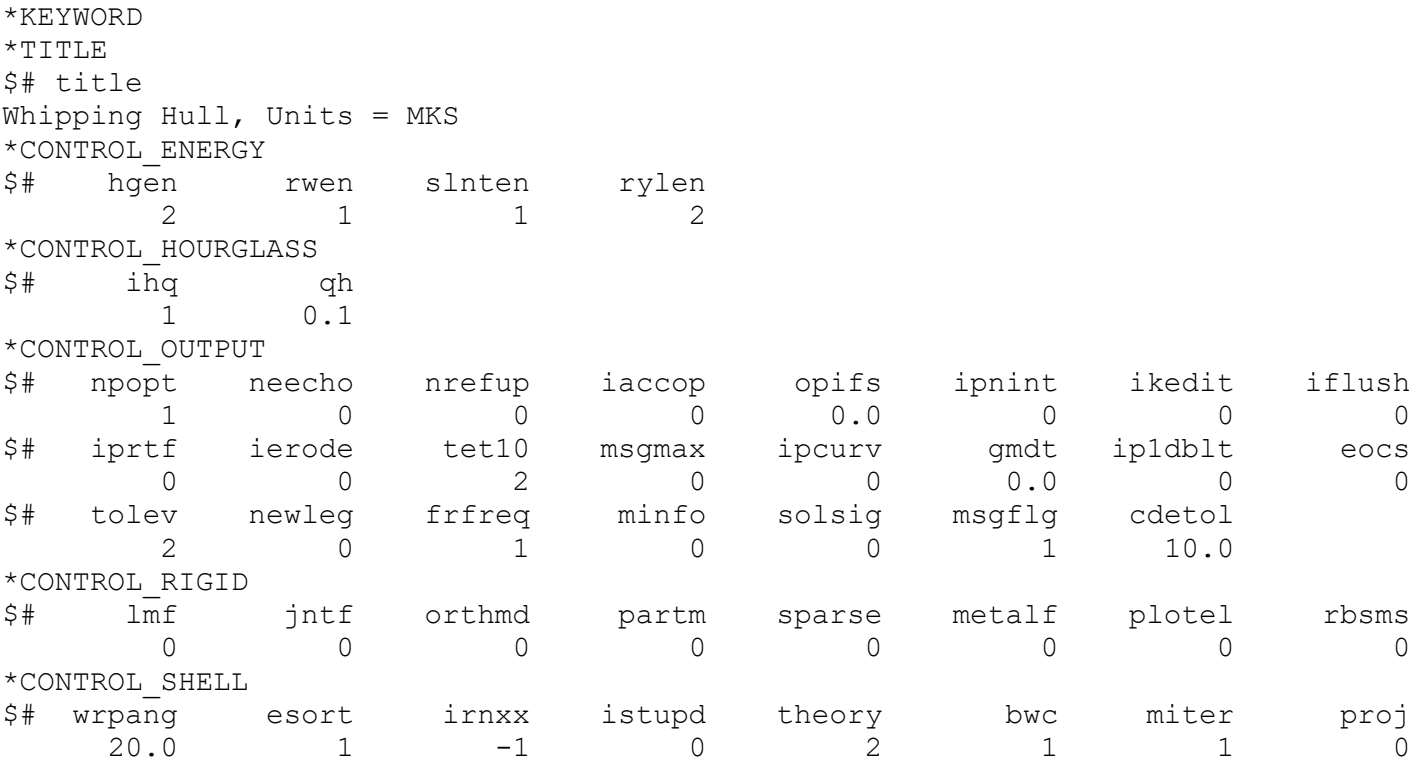

### Appendix 4. Numerical model details

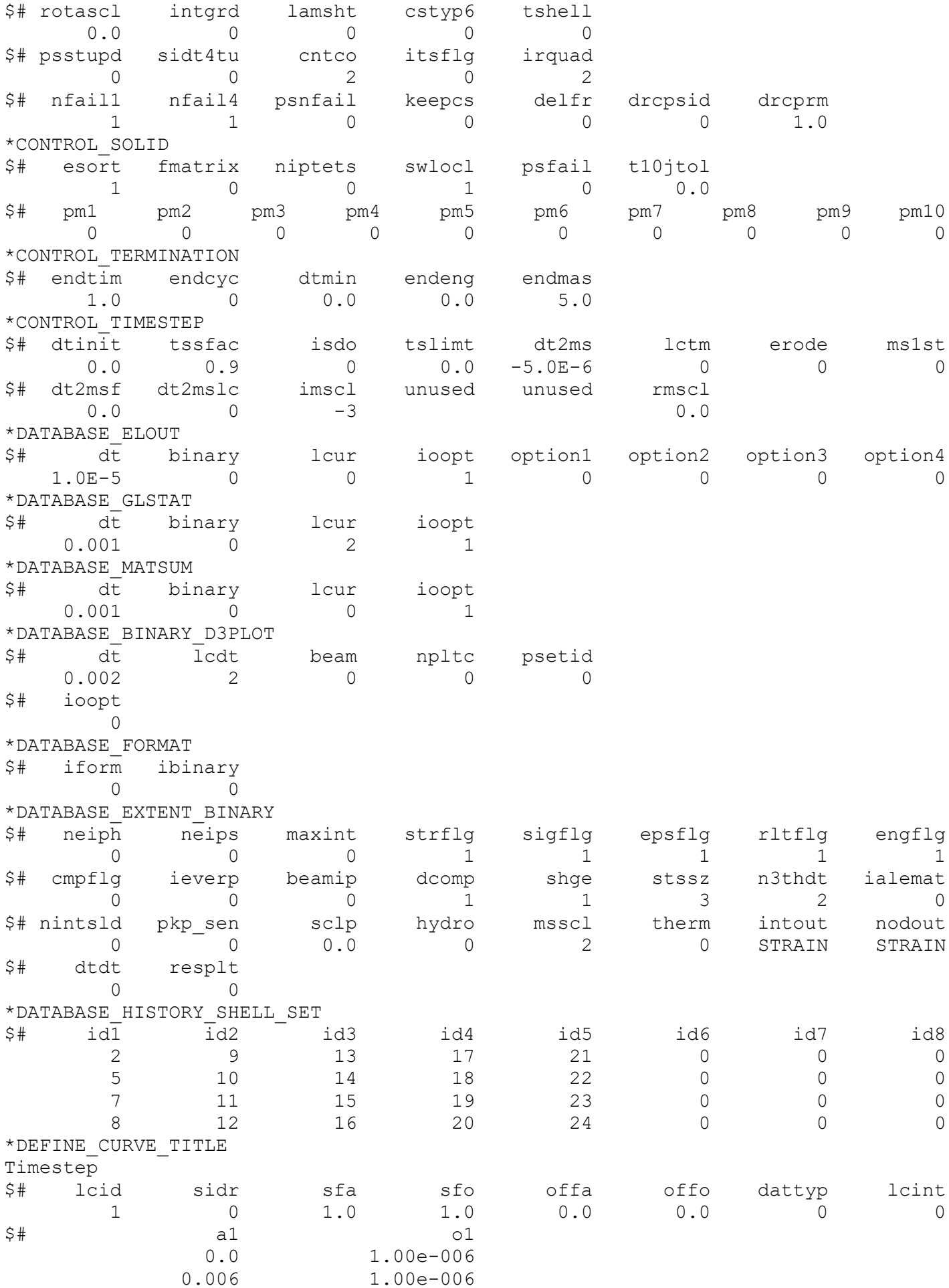

### Appendix 4. Numerical model details

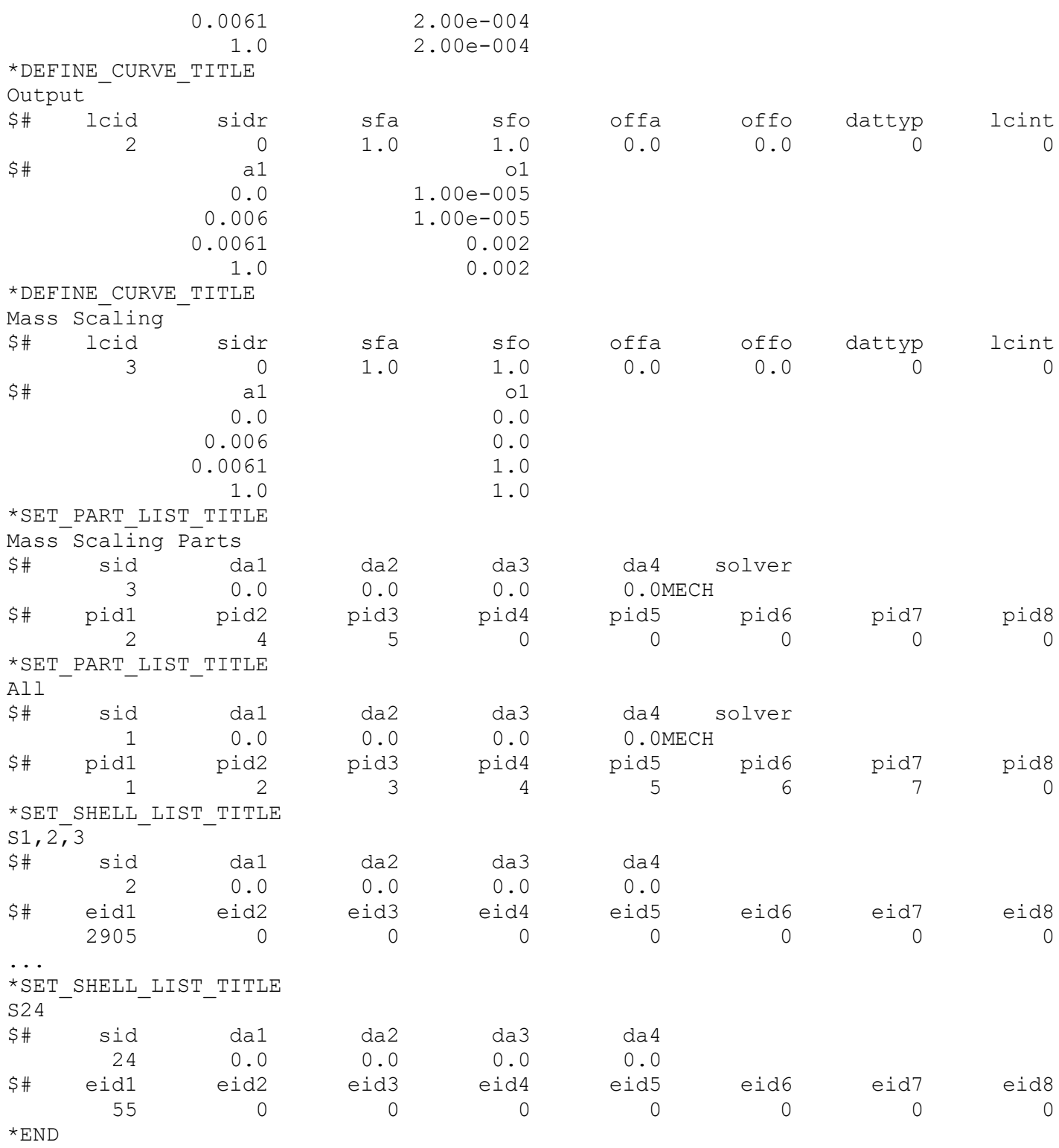

## **A4.4 Damping models**

The three damping methods investigated during the numerical validation in Chapter 5 are detailed in the following sections. All damping models were appended to the analysis and output control keyword file (0\_USA\_run.k) for their respective analyses.

### **A4.4.1 Rayleigh Damping**

The Rayleigh Damping model used a constant mass damping parameter of  $\alpha = 2.52$ , where the **\*Define\_Curve\_Title** parameter *a1* represents time in seconds and *o1* is *α*. The stiffness damping parameter *β* was also constant and was defined directly as *coef* in the **\*Damping\_Part\_Stiffness\_Set** keyword. All model parts were damped.

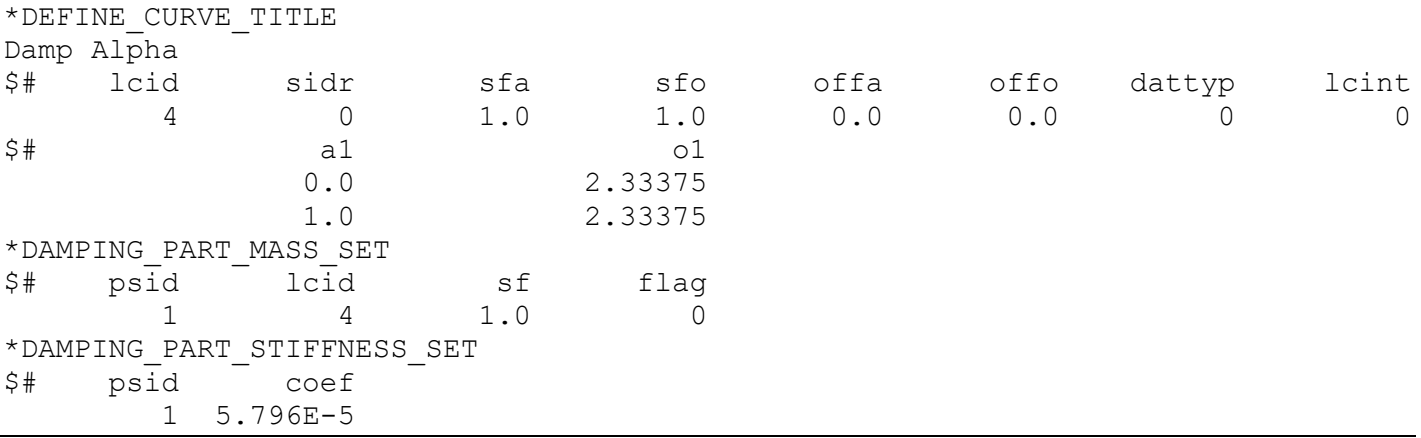

### <span id="page-23-0"></span>**A4.4.2 Frequency Range Damping**

The frequency range damping model varied for each event, based on the charge size *W* and longitudinal stand-off distance *L*. These **\*Damping\_Frequency\_Range** keyword variations are listed for each scenario in the following sections.

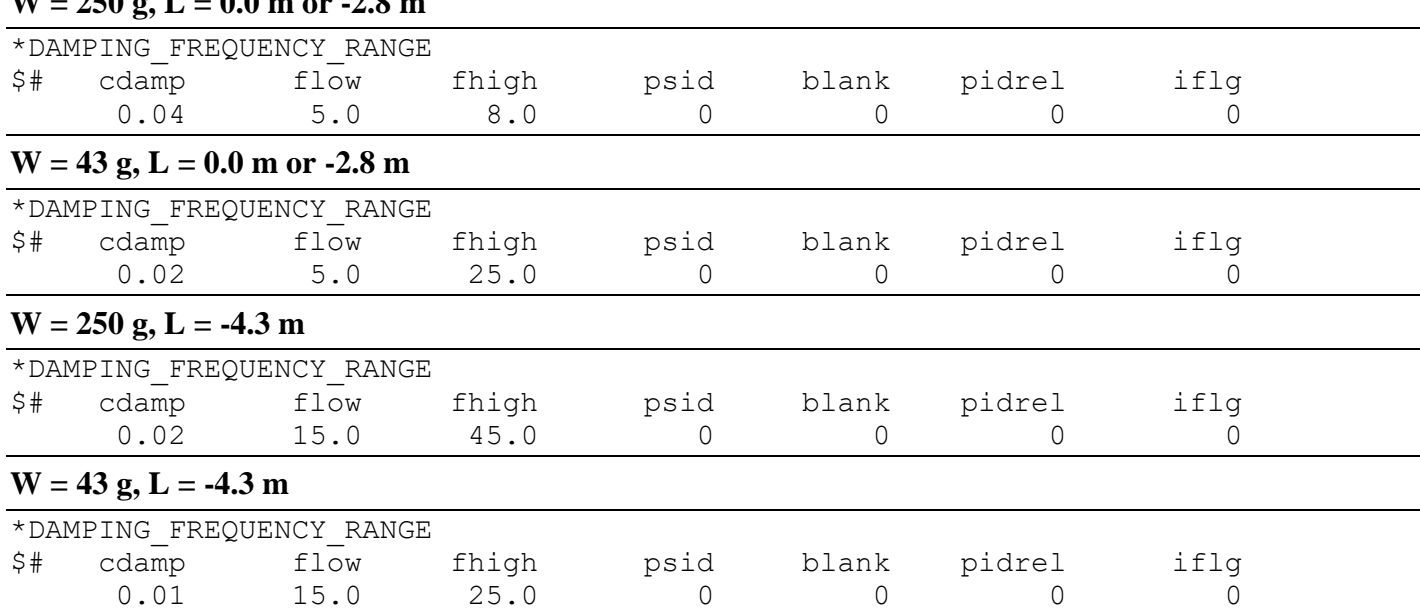

### $250 \times I = 0.0$  m or  $2.8$  m

### **A4.4.3 Combined Rayleigh and Frequency Range Damping**

The combined Rayleigh and Frequency Range Damping model used a constant mass damping parameter of  $\alpha = 2.52$  for the Rayleigh model, where the **\*Define\_Curve\_Title** parameter *al* represents time in seconds and *o1* is  $\alpha$ . Unlike the previous frequency range damping models in section [A4.4.2,](#page-23-0) the same **\*Damping\_Frequncy\_Range** keyword was used for all events.

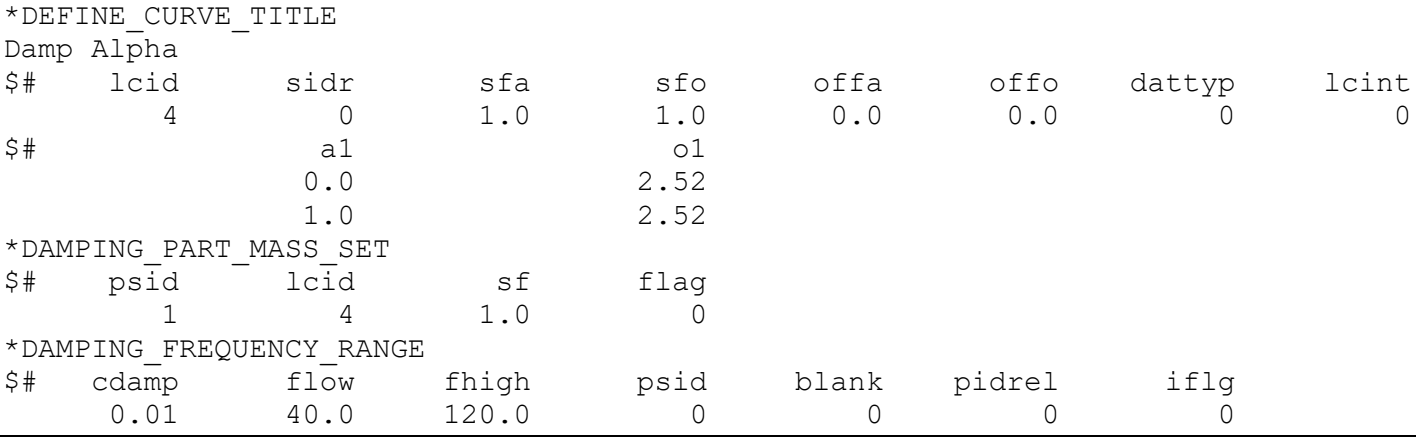

## **A4.5 USA input**

USA inputs changed for each event. Event 1 is shown in the example code while all modified variables for other events are detailed in [Table A4-1.](#page-25-0)

The PHS-BUB model is hard coded for the charge mass (wgtchg) to be input as American pounds (lb), while all other quantities are compatible with SI units and must correspond with the same unit system from LS-Dyna. The charge coordinate system (*xc, yc, zc*) is specified according to the LS-Dyna coordinate system, where the model origin was located at the centroid of the cylindrical hull. Therefore, the *yc* quantity was obtained from the sum of the hull radius (0.2032 m) and the strand-off distance *R* in meters, and the *xc* quantity was equal to the longitudinal stand-off distance *L* in meters. The charge was always aligned with the platform centroid axis plane with its normal vector to the free surface, and therefore  $zc = 0.0 m$ for all events. Details of all USA keywords are found in the USA manual [2].

<span id="page-25-0"></span>

| <b>Event</b>    | W   | L[xc]  | $R$ [dist] | $R + 0.2032$ [yc] | wgtchg |        |
|-----------------|-----|--------|------------|-------------------|--------|--------|
|                 | (g) | (m)    | (m)        | (m)               | (lb)   | eqwgtf |
| E1              | 250 | 0.0    | 1.8        | 2.0032            | 0.5511 | 1.11   |
| E2              | 250 | 0.0    | 1.5        | 1.7032            | 0.5511 | 1.11   |
| E3              | 250 | 0.0    | 1.3        | 1.5032            | 0.5511 | 1.11   |
| E4              | 43  | 0.0    | 0.8        | 1.0032            | 0.0948 | 1.19   |
| E5              | 250 | $-2.8$ | 1.3        | 1.5032            | 0.5511 | 1.11   |
| E6              | 43  | $-2.8$ | 0.8        | 1.0032            | 0.0948 | 1.19   |
| E7              | 250 | $-4.3$ | 1.3        | 1.5032            | 0.5511 | 1.11   |
| E8              | 43  | $-4.3$ | 0.8        | 1.0032            | 0.0948 | 1.19   |
| N1              | 250 | $-2.8$ | 1.8        | 2.0032            | 0.5511 | 1.11   |
| N <sub>2</sub>  | 250 | $-4.3$ | 1.8        | 2.0032            | 0.5511 | 1.11   |
| N3              | 250 | $-2.8$ | 1.5        | 1.7032            | 0.5511 | 1.11   |
| N <sub>4</sub>  | 250 | $-4.3$ | 1.5        | 1.7032            | 0.5511 | 1.11   |
| N <sub>5</sub>  | 43  | 0.0    | 1.0        | 1.2032            | 0.0948 | 1.19   |
| N <sub>6</sub>  | 43  | $-2.8$ | 1.0        | 1.2032            | 0.0948 | 1.19   |
| N7              | 43  | $-4.3$ | 1.0        | 1.2032            | 0.0948 | 1.19   |
| N <sub>8</sub>  | 43  | 0.0    | 0.7        | 0.9032            | 0.0948 | 1.19   |
| N9              | 43  | $-2.8$ | 0.7        | 0.9032            | 0.0948 | 1.19   |
| N10             | 43  | $-4.3$ | 0.7        | 0.9032            | 0.0948 | 1.19   |
| <b>N11</b>      | 150 | 0.0    | 1.5        | 1.7032            | 0.3307 | 1.11   |
| N12             | 150 | $-2.8$ | 1.5        | 1.7032            | 0.3307 | 1.11   |
| N13             | 150 | $-4.3$ | 1.5        | 1.7032            | 0.3307 | 1.11   |
| N <sub>14</sub> | 150 | 0.0    | 1.3        | 1.5032            | 0.3307 | 1.11   |
| N <sub>15</sub> | 150 | $-2.8$ | 1.3        | 1.5032            | 0.3307 | 1.11   |
| N16             | 150 | $-4.3$ | 1.3        | 1.5032            | 0.3307 | 1.11   |
| N17             | 150 | 0.0    | 1.1        | 1.3032            | 0.3307 | 1.11   |
| <b>N18</b>      | 150 | $-2.8$ | 1.1        | 1.3032            | 0.3307 | 1.11   |
| N <sub>19</sub> | 150 | $-4.3$ | 1.1        | 1.3032            | 0.3307 | 1.11   |

*Table A4-1 USA inputs for each event* 

```
*keyword
*title ="Whipping Hull USA"
$ -------------------
*usa_solution, flumas
$ -------------------
*fluid density = 1000.00*fluid sound speed = 1500.
*symmetry_free_surface
$ depth, cxfs, cyfs, czfs, patm, gravac
       5, 0.0, 0.0, 1.0, 101E+03, 9.81
*symmetry_bottom
$ distb, cxbr, cybr, czbr, bnorm
 11, 0.0, 0.0, -1.0, 0.65
*control, autcrv=true
$ -------------------
*usa_solution, augmat
$ -------------------
*daa_formulation, daa2=0.5, option=hybrid_direct
s --------------------
*usa_solution, timint
$ -------------------
*control_lsdyna_interface, usa_coupling=new
*integration
      0.000 4.5e-6
      0.030 4.5e-6
      0.031 9.0e-6
      1.000 9.0e-6
*control, nbstps=50000
$ -------------------
*incident pressure, TYPE=phs-bubble, UNITS=mks, DIST=1.8,
OPTION=INCLUDE_BOTTOM_EFFECTS
$ \text{xc}, $ \text{yc}, $ \text{zc}0.0, 2.0032, 0.0
$ wgtchg, cf drag, convft, bubcut, movbub, buoyan, name, 
eqwgtf
 0.5511, 0.33, 3.280833, 0.3, 2, 0, Pentolite,
1.11
$ migrat, depth, cxfs, cyfs, czfs
        1, 5.0, 0.0, 0.0, 1.0
*eof
```
### **A4.6 References**

- [1] LSTC. *LS-DYNA R10.1 Keyword Manual*. (Livermore Software Technology Corporation, Livermore, CA, 2018).
- [2] LSTC. *USA LS-DYNA Users Manual - USA Release 7.5.3*. (Livermore Software Technology Corporation, Livermore, CA, 2018).